# C-THR88-2105 Exam Dumps Pass with Updated Jun-2022 Tests Dumps [Q52-Q76

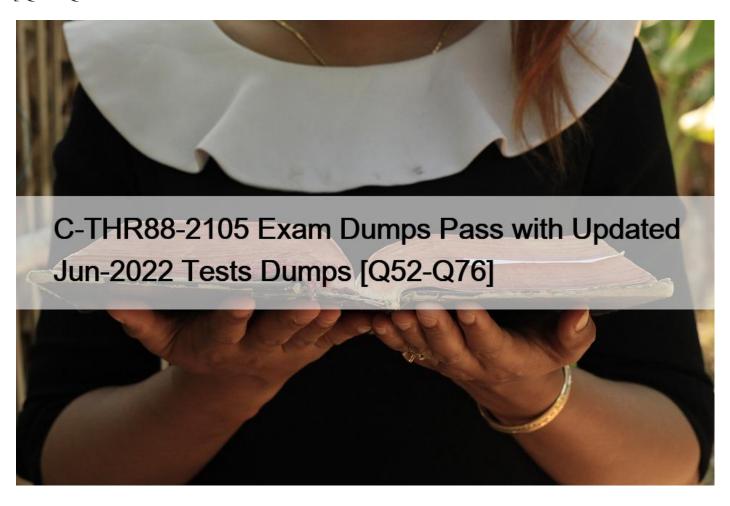

C-THR88-2105 Exam Dumps Pass with Updated Jun-2022 Tests Dumps C-THR88-2105 exam questions for practice in 2022 Updated 118 Questions

# **NEW QUESTION 52**

What type of questions can you add when creating an item evaluation survey? Note: There are 2 correct answers to this question.

- \* Matching user chooses a matching value or answer from opposing valu
- \* Rating Scale user chooses a rating scale
- \* One Choice user chooses one correct answer from a list
- \* Hot Spot user chooses a particular area of an image

#### **NEW QUESTION 53**

What must be configured to upload an AICC or SCORM course to a content server using the ImportContent tool?

- \* A test content object
- \* A deployment location
- \* A test item

\* A curriculum

# **NEW QUESTION 54**

What types of workflows are related to performance management in SuccessFactors Learning (LMS)? Please choose the correct answer.

- \* Goal Planning
- \* Competencies
- \* Recruiting Management
- \* Social Learning

# **NEW QUESTION 55**

How can you set up SuccessFactors Learning to automatically assign training to users? Note: There are 2 correct answers to this question.

- \* 1. Create an item
- 2. Create an assignment profile
- 3. Add item to the assignment profile
- 4. Propagate the assignment profile
- \* 1. Create a curriculum
- 2. Create a curriculum requirement
- 3. Add the requirement to the curriculum
- 4. Add learning events to the user records
- \* 1. Create a program
- 2. Add the item tothe program
- 3. Add the program to an assignment profile
- 4. Propagate the assignment profile
- \* 1. Create an item
- 2. Create a job code
- 3. Add the item to the job code
- 4. Add the job code to the user records

## **NEW QUESTION 56**

One or moreways to ask a question that tests the same knowledge: Please choose the correct answer.

- \* Objective
- \* Question Stem
- \* Distractor

\* Variant

# **NEW QUESTION 57**

How can suggestions be made to a user to complete optional courses?

- \* Peer-to-PeerRecommendations
- \* Assignment Profile Recommended Items
- \* Direct item assignment due within 7 Days
- \* Manager assigned items due within 7 Days

## **NEW QUESTION 58**

What fields are required in the standard user connector to create user accounts?

- \* First Name, Last Name
- \* Active, User ID
- \* User ID, EmailAddress
- \* Active, Email Address

# **NEW QUESTION 59**

Which features are possible when using the Assignment builder? Note: There are 2 correct answers to thisquestion.

- \* Questions previously created using Question Library may be added to quiz-type Assessments
- \* Questions previously created using Question Library may be added to exam-type Assessments
- \* Questions may be created directly in Assessment builder
- \* Objectives may be created directly in Assessment builder

# **NEW QUESTION 60**

The record is an item scheduled for a date and time and manages user registration. Please choose the correct answer.

- \* Program
- \* Catalog
- \* Curriculum
- \* Scheduled Offering

# **NEW QUESTION 61**

What does the Record Learning – Multiple tool record? Note: There are 3 correct answers to this question.

- \* External learning events to match approved training planrequests
- \* Learning events for more than one user and for more than one item
- \* Price and account codes for learning events
- \* Learning events for registered users in a scheduled offering
- \* External learning events for more than one user

## **NEW QUESTION 62**

What referencevalue must already exist in SuccessFactors Learning to ensure that user records that contain this value will be accepted?

- \* Job Code ID
- \* Hire Date
- \* Organization ID

\* Country ID

# **NEW QUESTION 63**

Customer legal department has a new training course they would like to assign to a target group of users.

Target group of users is dynamic and changes frequently. What do you use to automate the assignment of this new course?

- \* User Needs Management-Add Item
- \* Direct Assignment from the Item Record
- \* Assignment Profiles
- \* Direct Assignment from the User Record

## **NEW QUESTION 64**

Statement of what users are expected to know and do once they have completed a specific course of instruction. Please choose the correct answer.

- \* Question
- \* Objective
- \* Variant
- \* Exam Object

#### **NEW QUESTION 65**

Where do you set the option to enable the input file archive?

- \* System Admin -> Configuration -> Global Variables
- \* System Admin-> Configuration -> Connector Settings
- \* System Admin -> Configuration -> Record Configuration
- \* System Admin -> Configuration -> System Configuration -> LMS\_ADMIN

#### **NEW QUESTION 66**

Your customer wants to enable enhanced Catalog behaviour, suchas:

- . Displaying the Feature Reason in the details view
- . Including Instructor-Led Session information for OCN courses
- . Enhancing the prerequisites information layout
- . Better management of the image thumbnails
- . Catalogue targeted direct links

Whereshould this be configured?

Note: There are 2 correct answers to this question.

- \* In System Admin -> Configuration -> System Configuration -> Catalog -> catalogSearch3Enabled=false
- \* In System Admin -> Configuration -> System Configuration -> Catalog -> catalogBrowseEnabled=false
- \* In System Admin -> Configuration -> System Configuration -> Catalog -> catalogBrowseEnabled=true
- \* In System Admin -> Configuration -> System Configuration -> Catalog -> catalogSearch3Enabled=true

## **NEW QUESTION 67**

What can you configure in the Landing Page settings? Note: There are 3 correct answers to this question.

- \* The tiles that appear for the users
- \* The date on which a standard tile is automatically removed from the view
- \* The date on which acustom tile is automatically removed from the view
- \* The additional pages that appear for the users
- \* The background color for standard tiles

#### **NEW QUESTION 68**

A customer wants to create approgram that has a fixed time limit and allows users to start at different times.

This program will include required instructor-led items and permits the user to select their choice of scheduled offerings from their catalog. What type of program does this customer need to create to meet these requirements?

- \* Duration Based
- \* Scheduled
- \* Open Ended
- \* Closed Program

#### **NEW QUESTION 69**

What are the advantages of using the internally-configured (productized)AICC wrapper in SuccessFactors Learning?

Note: There are 2 correct answers to this question.

- \* The wrapper marks the content object complete for a user when a certain amount of time is spent in the content
- \* The wrapper presents websites and documents to the user that are only marked complete when the user accepts an acknowledgement.
- \* The wrapper displays the message and action buttons that can be localized so that users see them in their preferred language
- \* The wrapper publishes the content at AlCC-compliant standards.

#### **NEW OUESTION 70**

Once an Admin clicks the Launch Editor button to launch the Notification Template Editor for the first time, the content is populated from the default notification template to the new editor format. What can the Admin do now when using the Notification Template Editor? Note: There are 2 correct answers to this question.

- \* Make a change to the default template that will be reflected in the editor
- \* Add HTML tags to the message body
- \* Add syntax tags from the list of tags to the message body or subject lines
- \* Change the text of the message directly in the editor for each locale

# **NEW QUESTION 71**

Why would you edit the global search filein system configuration instead of individual search selectors? Note:

There are 3 correct answers to this question.

- \* To display all rows for the search results
- \* To enable drop down instead of searches
- \* To turn off case sensitivity for all searches

- \* To permit users to search for Jam groups
- \* To set the number of rows per page for the search results

#### **NEW QUESTION 72**

elect the best answer: How is catalog accessgranted to users? Please choose the correct answer.

- \* Manually in the User Record
- \* Selecting the Domain field of the Catalog record
- \* Assignment Profiles
- \* Manually by the Supervisor

#### **NEW OUESTION 73**

The Assessment builder allows the admin to: There are 3 correct answers to this question.

- \* Create multiple variants of the same question
- \* Determine the number of answers in each question
- \* Add objectives to quiz questions
- \* Make individual questions active or inactive
- \* Create quiz questions to be used in multiple quizzes

#### **NEW QUESTION 74**

Which of the following fields must be used inorder to force an Approval Process to Withdraw from a Scheduled Offering?

Note: There are 2 correct answers to this question.

- \* Approval Process
- \* Approval Required
- \* Withdraw Approval Process
- \* Withdraw Approval Required

# **NEW QUESTION 75**

How does a customer manages an administrator \$\&\pm\$8217;s ability to configure custom columns? There are 2 correct answers to this question.

- \* Enable workflowsfor entities in user management and learning management categories to provide access to custom columns.
- \* Assign the ALL role to the Administrator \$\\$#8217;s admin ID.
- \* Define the record configuration for entities to enable custom columns.
- \* Enable workflows for custom columns for entities in the system administration category.

# **NEW QUESTION 76**

For which of these content object launch methods should you always select the 'Mark this object complete when launched' checkbox?

Note: There are 2 correct answers to thisquestion.

- \* Browser
- \* AICC
- \* SCORM 1.2
- \* Document Type

| This page was exported from - <u>Exams Labs Braindumps</u><br>Export date: Fri Nov 22 4:22:49 2024 / +0000 GMT                                                                                                    |
|----------------------------------------------------------------------------------------------------|
|                                                                                                    |
|                                                                                                    |
|                                                                                                    |
|                                                                                                    |
|                                                                                                    |
|                                                                                                    |
| Authentic C-THR88-2105 Dumps With 100% Passing Rate Practice Tests Dumps: <a href="https://www.examslabs.com/SAP/SAP-Certified-Application-Associate/best-C-THR88-2105-exam-dumps.html">https://www.examslabs.com/SAP/SAP-Certified-Application-Associate/best-C-THR88-2105-exam-dumps.html</a> ] |
| https://www.czamsiaos.com/b/xi/p/xi Certifica /ppiication /issociate/oest C 111Koo 2105 czam damps.html                                                                                                    |
|                                                                                                    |
|                                                                                                    |
|                                                                                                    |
|                                                                                                    |
|                                                                                                    |
|                                                                                                    |
|                                                                                                    |
|                                                                                                    |
|                                                                                                    |
|                                                                                                    |
|                                                                                                    |
|                                                                                                    |
|                                                                                                    |
|                                                                                                    |
|                                                                                                    |
|                                                                                                    |
|                                                                                                    |
|                                                                                                    |
|                                                                                                    |
|                                                                                                    |
|                                                                                                    |
|                                                                                                    |
|                                                                                                    |
|                                                                                                    |